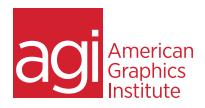

### ADOBE EXPERIENCE MANAGER MOBILE TRAINING COURSE

In this introduction to AEM Mobile, you'll learn how Adobe has updated its Digital Publishing Solution (DPS) offering to allow mobile app developers to reduce their time to market and engage audiences with compelling, interactive content. Discover AEM Mobile's tools for leveraging content, building and extending apps, managing those apps from a single source, and integrating with critical marketing services. This class is intended for existing DPS and AEM customers as well as those exploring mobile app development for the first time.

### WHAT YOU'LL LEARN IN THIS TRAINING COURSE

- Setting up AEM Mobile
- · Creating a project
- Methods for authoring content
- Organizing and managing content
- Previewing and preflighting
- Designing an app experience

## **AUDIENCE FOR THIS TRAINING COURSE**

This Adobe Experience Manager Mobile training course is geared toward first-time or novice AEM Mobile users and is ideal for digital and traditional designers looking to move further into the digital publishing field.

#### TRAINING COURSE DURATION

This class is one day in length, with course times running from 9:30 am until 4:30 p.m. on the day of the class. Lunch break occurs from approximately noon until 1 pm.

#### TRAINING COURSE CURRICULUM

This training course uses lesson files and content written and created by our instructors. Our courses are delivered by the same instructors that write the best-selling *Digital Classroom* series.

#### **ENROLLING IN THIS ADVANCED AFTER EFFECTS COURSE**

You can register for this training class online, or by calling 781-376-6044 or 800-851-9237.

#### LOCATIONS FOR THIS TRAINING COURSE

You can attend classes at your training centers located in Boston, New York City, Philadelphia, onsite at your office, or online. You can select the course location at the time of your registration.

#### GOALS AND OBJECTIVES FOR THIS TRAINING COURSE

American Graphics Institute is focused on providing high-quality training courses for your professional development. We provide regularly scheduled small group courses along with private or customized training.

#### PRIVATE AND CUSTOMIZED TRAINING COURSE OPTIONS

This training course can be offered as a private class for groups or individuals, and the content can be customized to meet your specific needs. You can call to speak with a training representative at 781-376-6044 or 800-851-9237 to discuss training course customization.

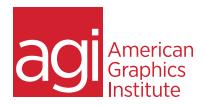

## ADOBE EXPERIENCE MANAGER MOBILE

## LESSON 1: INTRODUCING AEM MOBILE

DPS, DPS 2015 and AEM Mobile The need for content management Extending native apps Centrally managing apps Engaging, measuring and optimizing Moving from DPS 2015 to AEMM

## LESSON 2: SETTING UP AEM MOBILE

Getting an Adobe ID
Downloading the trial
Updating InDesign tools
Getting the HTML Article Packager
Adding the Acrobat plug-in
Installing the AEM Preflight app

## LESSON 3: CREATING A PROJECT

Accessing the On-Demand Portal
Using Welcome Screen features
Adding a new project
Choosing a Project Title
Specifying a Link Reference
Selecting a Brand Image
Changing Content Settings
Defining Collection Defaults
Reporting analytics
Setting the Report Suite name
Building App Navigation
Creating Top-Level Nav Collections

## LESSON 4: IMPORTING CONTENT

Building metadata to structure an app
Adding an article to your project
Naming and titling an article
Loading an image for browsing
Adding a content file
Repeating for each article
Adding a collection to your project
Making it the default collection
Naming and titling a collection
Specifying a Product ID
Collection and background images
Repeating for each collection

# LESSON 5: ORGANIZING CONTENT

Controlling the app experience
Adding an article to a collection
Repeating for each collection
Initial ordering of articles
Editing a collection
Changing the order of content
Moving collections to the top level
Using Content Mapping
Filtering collections and articles
Controlling top-level and menu items
Adding content to collections
Defining the order of content
Zooming and scrolling in the map
Expanding and collapsing map items
Other filtering options

# LESSON 6: PREFLIGHTING AN APP

Accessing the AEM Preflight app
Installing the AEM Preflight app
Starting Preflight in the Portal
Refreshing the Preflight app
Tapping to access content
Swiping to navigate
Moving up and down in content levels
Enabling the app menu
Understanding the Preflight workflow
Preflighting additional changes
Using a custom preflight app

## LESSON 7: DESIGNING AN APP EXPERIENCE

Improving the look and feel
Learning about Layout Templates
Creating a layout template
Importing a collection
Editing template properties
Editing card properties
Viewing sizes and orientations
Adding a layout rendition
Applying a template to a collection
Reusing a template
Preflighting a new design
Comparing device results

## LESSON 8: METHODS FOR AUTHORING CONTENT

Creating (fixed) articles in InDesign Best practices for InDesign authoring Choosing Digital Publishing intent Selecting a Page Size and Orientation Facing Pages and Primary Text Frame Adding interactivity with overlays Supported interactivity features Hyperlinks Web Content Slideshows Image sequences Audio and video Pan and zoom Scrollable Frames Exporting article files Choosing a target device Setting Smooth Scrolling Creating (responsive) HTML articles Using a Content Management System Plug-ins for CMS systems Creating basic or responsive HTML Preparing HTML files for uploading Optimizing HTML for mobile devices